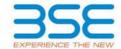

| XBRL Excel Utility |                                       |  |  |  |  |  |  |  |
|--------------------|---------------------------------------|--|--|--|--|--|--|--|
| 1.                 | <u>Overview</u>                       |  |  |  |  |  |  |  |
| 2.                 | Before you begin                      |  |  |  |  |  |  |  |
| 3.                 | Index                                 |  |  |  |  |  |  |  |
| 4.                 | Import XBRL file                      |  |  |  |  |  |  |  |
| 5.                 | Steps for filing Shareholding Pattern |  |  |  |  |  |  |  |
| 6.                 | Fill up the Shareholding Pattern      |  |  |  |  |  |  |  |

#### 1. Overview

The excel utility can be used for creating the XBRL/XML file for efiling of shareholding pattern.

Shareholding pattern XBRL filling consists of two processes. Firstly generation of XBRL/XML file of the Shareholding pattern, and upload of generated XBRL/XML file to BSE Listing Center.

#### 2. Before you begin

- 1. The version of Microsoft Excel in your system should be Microsoft Office Excel 2007 and above.
- 2. The system should have a file compression software to unzip excel utility file.
- 3. Make sure that you have downloaded the latest Excel Utility from BSE Website to your local system.
- 4. Make sure that you have downloaded the Chrome Browser to view report generated from Excel utility
- 5. Please enable the Macros (if disabled) as per instructions given in manual, so that all the functionalities of Excel Utility works fine. Please first go through Enable Macro Manual attached with zip file.

|   | 3. Index                                     |                      |  |  |  |  |  |  |  |  |  |
|---|----------------------------------------------|----------------------|--|--|--|--|--|--|--|--|--|
| 1 | Details of general information about company | General Info         |  |  |  |  |  |  |  |  |  |
| 2 | Declaration                                  | <u>Declaration</u>   |  |  |  |  |  |  |  |  |  |
| 3 | Summary                                      | <u>Summary</u>       |  |  |  |  |  |  |  |  |  |
| 4 | Shareholding Pattern                         | Shareholding Pattern |  |  |  |  |  |  |  |  |  |
| 5 | Annexure B                                   | Annexure B           |  |  |  |  |  |  |  |  |  |

### 4. Import XBRL file

1. Now you can import and view previously generated XBRL files by clicking Import XBRL button on Genenral information sheet.

### 5. Steps for Filing Shareholding Pattern

- I. Fill up the data: Navigate to each field of every section in the sheet to provide applicable data in correct format. (Formats will get reflected while filling data.)
  - Use paste special command to paste data from other sheet.
- II. Validating Sheets: Click on the "Validate" button to ensure that the sheet has been properly filled and also data has been furnished in proper format. If there are some errors on the sheet, excel utility will prompt you about the same.
- III. Validate All Sheets: Click on the "Home" button. And then click on "Validate All Sheet" button to ensure that all sheets has been properly filled and validated successfully. If there are some errors on the sheet, excel utility will prompt you about the same and stop validation at the same time. After correction, once again follow the same procedure to validate all sheets.

Excel Utility will not allow you to generate XBRL/XML until you rectify all errors.

- IV. Generate XML: Excel Utility will not allow you to generate XBRL/XML unless successful validation of all sheet is completed. Now click on 'Generate XML' to generate XBRL/XML file.
  - Save the XBRL/XML file in your desired folder in local system.
- V. Generate Report: Excel Utility will allow you to generate Report. Now click on 'Generate Report' to generate html report.
  - Save the HTML Report file in your desired folder in local system.
  - To view HTML Report open "Chrome Web Browser" .
  - To print report in PDF Format, Click on print button and save as PDF.
- VI. Upload XML file to BSE Listing Center: For uploading the XBRL/XML file generated through Utility, login to BSE Listing Center and upload generated xml file. On Upload screen provide the required information and browse to select XML file and submit the XML.

## 6. Fill up the Shareholding Pattern

- 1. Cells with red fonts indicate mandatory fields.
- 2. If mandatory field is left empty, then Utility will not allow you to proceed further for generating XML.
- 3. You are not allowed to enter data in the Grey Cells.
- 4. If fields are not applicable to your company then leave it blank. Do not insert Zero unless it is a mandatory field.
- 5. Data provided must be in correct format, otherwise Utility will not allow you to proceed further for generating XML.
- 6. Adding new rows: Sections such as Promoters details allow you to enter as much data in a tabular form. You can Click on "Add" to add more rows.
- 7. Deleting rows: Rows that has been added can be removed by clicking the button "Delete". A popup will ask you to provide the range of rows you want to delete.
- 8. Select data from "Dropdown list" wherever applicable.
- 9. Adding Notes: Click on "Add Notes" button to add notes

Home Validate

| General information about company                                                          |                                       |
|--------------------------------------------------------------------------------------------|---------------------------------------|
| Scrip code                                                                                 | 532313                                |
| NSE Symbol                                                                                 | MAHLIFE                               |
| MSEI Symbol                                                                                | NOTLISTED                             |
| ISIN                                                                                       | INE813A01018                          |
| Name of the company                                                                        | Mahindra Lifespace Developers Limited |
| Whether company is SME                                                                     | No                                    |
| Class of Security                                                                          | Equity Shares                         |
| Type of report                                                                             | Quarterly                             |
| Quarter Ended / Half year ended/Date of Report (For Prelisting / Allotment)                | 30-09-2023                            |
| Date of allotment / extinguishment (in case Capital Restructuring selected) / Listing Date |                                       |
| Shareholding pattern filed under                                                           | Regulation 31 (1) (b)                 |
| Whether the listed entity is Public Sector Undertaking (PSU)?                              | No                                    |

Home Validate

| Sr.<br>No. | Particular                                                                             | Yes/No | Promoter and<br>Promoter Group | Public shareholder | Non Promoter- Non<br>Public |  |
|------------|----------------------------------------------------------------------------------------|--------|--------------------------------|--------------------|-----------------------------|--|
| 1          | Whether the Listed Entity has issued any partly paid up shares?                        | No     | No                             | No                 | No                          |  |
| 2          | Whether the Listed Entity has issued any Convertible Securities ?                      | No     | No                             | No                 | No                          |  |
| 3          | Whether the Listed Entity has issued any Warrants ?                                    | No     | No                             | No                 | No                          |  |
| 4          | Whether the Listed Entity has any shares against which depository receipts are issued? | No     | No                             | No                 | No                          |  |
| 5          | Whether the Listed Entity has any shares in locked-in?                                 | No     | No                             | No                 | No                          |  |
| 6          | Whether any shares held by promoters are pledge or otherwise encumbered?               | No     | No                             |                    |                             |  |
| 7          | Whether company has equity shares with differential voting rights?                     | No     | No                             | No                 | No                          |  |
| 8          | Whether the listed entity has any significant beneficial owner?                        | No     |                                |                    |                             |  |

# Table I - Summary Statement holding of specified securities

| Note     | te: Data will be automatically populated from shareholding pattern sheet - Data Entry Restricted in this sheet |                                  |                             |                                 |  |                   |                                                                          |                          |                          |                                |                            |                                        |                                              |     |                                                                                                    |                            |                                       |                                                     |                                       |                                                |                                    |                   |                    |
|----------|----------------------------------------------------------------------------------------------------|----------------------------------|-----------------------------|---------------------------------|--|-------------------|--------------------------------------------------------------------------|--------------------------|--------------------------|--------------------------------|----------------------------|----------------------------------------|----------------------------------------------|-----|----------------------------------------------------------------------------------------------------|----------------------------|---------------------------------------|-----------------------------------------------------|---------------------------------------|------------------------------------------------|------------------------------------|-------------------|--------------------|
| Catago   | Categor Category of shareholder y (II)                                                                         | Nos. Of<br>shareholders<br>(III) |                             |                                 |  |                   | Shareholding as a %                                                      | Num                      | ber of Voting Rightsheld | in each class ofsecurities(IX) |                            |                                        |                                              |     | Shareholding , as a %                                                                                 | Number of Locked in shares |                                       | Number of Shares pledged or<br>otherwise encumbered |                                       |                                                | Sub-categorization of shares       |                   |                    |
|          |                                                                                                    |                                  | No. of fully paid up equity | No. Of Partly paid-             |  | Total nos. shares | of total no. of                                                          | No of Voting (XIV) Right |                          | nts                            |                            | No. Of Shares Underlying               |                                              | , , | Of Shares Underlying assuming full conversion of itstanding convertible convertible securities ( as a | (XII)                      |                                       | (XIII)                                              |                                       | Number of equity                               | Shareholding (No. of shares) under |                   |                    |
| y<br>(I) |                                                                                                    |                                  | shares held (IV)            | up equity shares<br>held<br>(V) |  | held              | shares (calculated<br>as per SCRR, 1957)<br>(VIII)<br>As a % of (A+B+C2) | Class<br>eg:<br>X        | Class<br>eg;y            | Total                          | Total as a % of<br>(A+B+C) | Outstanding convertible securities (X) | e Underlying<br>Outstanding<br>Warrants (Xi) |     | percentage of diluted share capital) (XI)= (VII)+(X) As a % of (A+B+C2)                               | No.<br>(a)                 | As a % of total<br>Shares held<br>(b) | No.<br>(a)                                          | As a % of total<br>Shares held<br>(b) | shares held in<br>dematerialized form<br>(XIV) |                                    | Sub-category (ii) | Sub-category (iii) |
| (A)      | Promoter & Promoter Group                                                                                      | 1                                | 79319550                    |                                 |  | 79319550          | 51.19                                                                    | 7,93,19,550.00           |                          | 79319550.00                    | 51.19                      | 9                                      |                                              |     | 51.19                                                                                                 |                            |                                       |                                                     |                                       | 79319550                                       |                                    |                   |                    |
| (B)      | Public                                                                                                    | 91839                            | 75645895                    |                                 |  | 75645895          | 48.81                                                                    | 75645895.00              |                          | 75645895.00                    | 48.81                      | ı                                      |                                              |     | 48.81                                                                                                 |                            |                                       |                                                     |                                       | 74705098                                       | 0                                  | 0                 | 0                  |
| (C)      | Non Promoter- Non Public                                                                                       |                                  |                             |                                 |  |                   |                                                                          |                          |                          |                                |                            |                                        |                                              |     |                                                                                                    |                            |                                       |                                                     |                                       |                                                |                                    |                   |                    |
| (C1)     | Shares underlying DRs                                                                                          |                                  |                             |                                 |  |                   |                                                                          |                          |                          |                                |                            |                                        |                                              |     |                                                                                                    |                            |                                       |                                                     |                                       |                                                |                                    |                   |                    |
| (C2)     | Shares held by Employee Trusts                                                                                 |                                  |                             |                                 |  |                   |                                                                          |                          |                          |                                |                            |                                        |                                              |     |                                                                                                    |                            |                                       |                                                     |                                       |                                                |                                    |                   |                    |
|          | Total                                                                                                    | 91840                            | 154965445                   |                                 |  | 154965445         | 100                                                                      | 154965445.00             |                          | 154965445.00                   | 100.00                     |                                        |                                              |     | 100                                                                                                   |                            |                                       |                                                     |                                       | 154024648                                      | 0                                  | 0                 | 0                  |

| Home Validate                                                                                                    |                               |                            |                                                                                          |                                         |                                                                                  |                                         |                                                                          |                                     |                                                 |                                         |                                               |                                                                                                    |                                  |                |                                                               |                                                           |                     |                                                        |
|----------------------------------------------------------------------------------------------------|-------------------------------|----------------------------|------------------------------------------------------------------------------------------|-----------------------------------------|----------------------------------------------------------------------------------|-----------------------------------------|--------------------------------------------------------------------------|-------------------------------------|-------------------------------------------------|-----------------------------------------|-----------------------------------------------|----------------------------------------------------------------------------------------------------|----------------------------------|----------------|---------------------------------------------------------------|-----------------------------------------------------------|---------------------|--------------------------------------------------------|
|                                                                                                    |                               |                            |                                                                                          |                                         | -                                                                                | Numb                                    | er of Voting Rights held in each class of se<br>to of Voting (XIV)Rights | curities(IX)                        | _                                               |                                         |                                               | Shareholding, as a %                                                                                       | Number of Locked in sh.<br>(XII) | ires N         | Number of Shares pledged or otherwise<br>encumbered<br>(XIII) |                                                           | Sub-ci<br>Shareholi | ategorization of shares<br>Iding (No. of shares) under |
| Category & Name                                                                                                    |                               | No. of fully paid up       | No. Of Partly paid-up                                                                    | Total nos. shares                       | hareholding as a % of<br>total no. of shares<br>calculated as per SCRR,<br>1957) |                                         | D D TOLING (A V) NIGHTS                                                  | Total as                            | No. Of Shares                                   | No. of Shares                           | No. Of Shares<br>Underlying Outstanding       | assuming full<br>conversion of<br>convertible securities (<br>as a percentage of<br>diluted share capital) | ,                                |                | (2011)                                                        | Number of equity                                          | 312 6125            | ing (ec. or states) disce                              |
| Category & Name of the Shareholders (I)                                                                                                    | Nos. Of shareholders<br>(III) | equity shares held<br>(IV) | No. Of Partly paid-up<br>equity shares held<br>(V) underlying Deposi<br>Receipts<br>(VI) | (vii) = (iV)+(V)+ (Vi)                  | calculated as per SCRR,<br>1957)                                                 | Class                                   |                                                                          | a % of<br>Total<br>Voting<br>rights | Underlying Outstandin<br>convertible securities | Underlying Outstanding<br>Warrants (Xi) | convertible securities<br>and No. Of Warrants | convertible securities (<br>as a percentage of                                                             | As a % o                         | f total Shares | As a % of total Shares                                        | Number of equity<br>shares held in<br>dematerialized form |                     |                                                        |
| (1)                                                                                                    |                               | (IV)                       | (V) (VI)                                                                                 | (VII) = (IV)+(V)+ (VI)                  | (VIII)<br>As a % of (A+B+C2)                                                     | eg:<br>X                                | Class<br>eg:y Total                                                      | Voting                              | (X)                                             | Warrants (XI)                           | and No. Uf Warrants<br>(Xi) (a)               | diluted share capital)<br>(XI)= (XII)+(XI                                                                  | No.<br>(a)                       | held<br>(b)    | No. As a % of total shares held (b)                           | (XIV)                                                     | Sub-category (i)    | Sub-category (ii) Sub-categor                          |
|                                                                                                    |                               |                            |                                                                                          |                                         |                                                                                  | -                                       |                                                                          |                                     |                                                 |                                         |                                               | (XI)= (VII)+(X)<br>As a % of (A+B+C2)                                                                      |                                  |                | (-)                                                           |                                                           |                     |                                                        |
| A Table II - Statement showing shareholding patter                                                                                             | rn of the Promoter and Pr     | romoter Group              | <u> </u>                                                                                 |                                         |                                                                                  |                                         |                                                                          |                                     |                                                 | <u> </u>                                |                                               |                                                                                                    |                                  |                |                                                               |                                                           |                     |                                                        |
| (a) Individuals/Hindu undivided Family                                                                                                    |                               | 1                          |                                                                                          |                                         |                                                                                  |                                         |                                                                          |                                     |                                                 | 1                                       |                                               |                                                                                                    |                                  |                |                                                               |                                                           |                     |                                                        |
| (b) Central Government/State Government(s)                                                                                                    |                               |                            |                                                                                          |                                         |                                                                                  |                                         |                                                                          |                                     |                                                 |                                         |                                               |                                                                                                    |                                  |                |                                                               |                                                           |                     |                                                        |
| (d) Financial Institutions/ Banks (d) Any Other (specify)                                                                                      |                               | 1 79319550                 |                                                                                          | 79319550                                | 51.19                                                                            | 79319550.00                             | 79                                                                       | 19550                               | 51 19                                           |                                         |                                               | 51.19                                                                                                    |                                  |                |                                                               | 79319550                                                  |                     |                                                        |
| Sub-Total (AM                                                                                                    | (1)                           | 1 79319550                 | 0                                                                                        | 79319550                                | 51.19                                                                            | 79319550.00                             |                                                                          |                                     | 51.19                                           |                                         |                                               | 51.19                                                                                                    |                                  |                |                                                               | 79319550                                                  |                     |                                                        |
| (2) Foreign (a) Individuals (NonResident Individuals/ Foreign                                                                                  |                               | 1                          |                                                                                          |                                         | 1                                                                                |                                         |                                                                          |                                     | 1                                               | T                                       |                                               |                                                                                                    |                                  |                |                                                               |                                                           |                     |                                                        |
| individuals)                                                                                                    |                               |                            |                                                                                          |                                         |                                                                                  |                                         |                                                                          |                                     |                                                 |                                         |                                               |                                                                                                    |                                  |                |                                                               |                                                           |                     |                                                        |
| (c) Institutions                                                                                                    |                               |                            |                                                                                          |                                         |                                                                                  |                                         |                                                                          |                                     |                                                 |                                         |                                               |                                                                                                    |                                  |                |                                                               |                                                           |                     |                                                        |
| (d) Foreign Portfolio Investor (e) Any Other (specify)                                                                                         |                               |                            |                                                                                          |                                         |                                                                                  |                                         |                                                                          |                                     |                                                 |                                         |                                               |                                                                                                    |                                  |                |                                                               |                                                           |                     |                                                        |
| Sub-Total (A)(                                                                                                    | (2)                           |                            |                                                                                          |                                         |                                                                                  |                                         |                                                                          |                                     |                                                 |                                         |                                               |                                                                                                    |                                  |                |                                                               |                                                           |                     |                                                        |
| Total Shareholding of Promoter and Promoter Gro<br>(A)=(A)(1)+(A)(                                                                             | oup<br>(2)                    | 1 79319550                 |                                                                                          | 79319550                                | 51.19                                                                            | 79319550.00                             | 79                                                                       | 19550                               | 51.19                                           |                                         |                                               | 51.19                                                                                                    |                                  |                |                                                               | 79319550                                                  |                     |                                                        |
| Details of Shares which remain unclaimed for Promi                                                                                             | noter & Promoter Group        |                            | •                                                                                        |                                         | •                                                                                |                                         |                                                                          |                                     |                                                 | •                                       |                                               |                                                                                                    |                                  |                |                                                               |                                                           |                     |                                                        |
| B Table III - Statement showing shareholding patter of the Public shareholder (1) Institutions (Domestic)                                      | Note : Kindly show de         | etails of shareholders h   | aving more than one percentage of total n                                                | o of shares. Please refer softw         | vare manual.                                                                     |                                         |                                                                          |                                     |                                                 |                                         |                                               |                                                                                                    |                                  |                |                                                               |                                                           |                     |                                                        |
| (1) Institutions (Domestic)                                                                                                    | _                             |                            |                                                                                          |                                         |                                                                                  |                                         |                                                                          |                                     |                                                 |                                         |                                               |                                                                                                    |                                  |                |                                                               |                                                           |                     |                                                        |
| (a) Mutual Funds                                                                                                    | 15                            | 5 30355448                 |                                                                                          | 30355448                                | 19.59                                                                            | 30355448                                | 30                                                                       | 155448                              | 19.59                                           |                                         |                                               | 19.59                                                                                                    |                                  |                |                                                               | 30355408                                                  | 0                   | 0                                                      |
| (c) Alternate Investment Funds                                                                                                    | ,                             | 3 598698                   |                                                                                          | 598698                                  | 0.39                                                                             | 598698                                  |                                                                          | 98698                               | 0.39                                            |                                         |                                               | 0.39                                                                                                    |                                  |                |                                                               | 598698                                                    | 0                   | 0                                                      |
| (d) Banks<br>(e) Insurance Companies<br>(f) Provident Funds/ Pension Funds                                                                     | 5                             | 9 1556<br>1 289270         | 4                                                                                        | 15564<br>289270                         | 0.01                                                                             | 15564<br>289270                         |                                                                          | 15564                               | 0.01                                            |                                         |                                               | 0.01                                                                                                    |                                  |                |                                                               | 15564<br>289270                                           | 0                   | 0                                                      |
| (f) Provident Funds/ Pension Funds                                                                                                    | 1                             | 289270                     |                                                                                          | 20270                                   | 0.19                                                                             | 209270                                  |                                                                          |                                     |                                                 |                                         |                                               | 0.19                                                                                                    |                                  |                |                                                               | 289270                                                    | 0                   |                                                        |
| (g) Asset reconstruction companies<br>(h) Sovereign Wealth Funds                                                                               |                               | <u> </u>                   |                                                                                          |                                         |                                                                                  |                                         |                                                                          |                                     |                                                 |                                         |                                               |                                                                                                    |                                  |                |                                                               |                                                           |                     |                                                        |
| (h) Sovereign Wealth Funds<br>(i) NBFCs registered with RBI                                                                                    |                               | 2 476:                     |                                                                                          | 4761                                    | 0.00                                                                             | 4761                                    |                                                                          | 4761                                | 0.00                                            |                                         |                                               | 0.00                                                                                                    |                                  |                |                                                               | 4761                                                      | 0                   | 0                                                      |
| (i) NBFCs registered with RBI (ii) Other Financial Institutions (iii) Any Other (specify)                                                      |                               |                            |                                                                                          |                                         |                                                                                  |                                         |                                                                          |                                     |                                                 |                                         |                                               |                                                                                                    |                                  |                |                                                               |                                                           |                     |                                                        |
| Sub-Total (8)(                                                                                                    | 30                            | 3126374                    | 1                                                                                        | 31263741                                | 20.17                                                                            | 31263741                                | 31                                                                       | 63741                               | 20.17                                           |                                         |                                               | 20.17                                                                                                    |                                  |                |                                                               | 31263701                                                  | 0                   | 0                                                      |
| (2) Institutions (Foreign) (a) Foreign Direct Investment (b) Enreign Venture Capital Investors                                                 |                               |                            |                                                                                          |                                         |                                                                                  |                                         |                                                                          |                                     |                                                 |                                         |                                               |                                                                                                    |                                  |                |                                                               |                                                           |                     |                                                        |
| (b) Foreign Venture Capital Investors                                                                                                    |                               |                            |                                                                                          |                                         |                                                                                  |                                         |                                                                          |                                     |                                                 |                                         |                                               |                                                                                                    |                                  |                |                                                               |                                                           |                     |                                                        |
| (d) Sovereign Wealth Funds                                                                                                    | 86                            | 9 16564577                 | 2                                                                                        | 16564572                                | 10.69                                                                            | 16564572                                |                                                                          |                                     | 10.69                                           |                                         |                                               | 10.69                                                                                                    |                                  |                |                                                               | 16564572                                                  |                     | 0                                                      |
| (e) Foreign Portfolio Investors Category II                                                                                                    | 9                             | 5 1830334                  | 4                                                                                        | 1830334                                 | 1.18                                                                             | 1830334                                 | 1                                                                        | 30334                               | 1.18                                            |                                         |                                               | 1.18                                                                                                    |                                  |                |                                                               | 1830334                                                   | 0                   | 0                                                      |
| figure)                                                                                                    |                               |                            |                                                                                          |                                         |                                                                                  |                                         |                                                                          |                                     |                                                 |                                         |                                               |                                                                                                    |                                  |                |                                                               |                                                           |                     |                                                        |
| (g) Any Other (specify) Sub-Total (8)(                                                                                                    | 16                            | 6 426<br>0 1839917         | 3                                                                                        | 4267<br>18399173                        | 0.00<br>11.87                                                                    | 4267<br>18399173                        |                                                                          |                                     | 0.00                                            |                                         |                                               | 0.00<br>11.87                                                                                              |                                  |                |                                                               | 2412<br>18397318                                          | 0                   | 0                                                      |
| (3) Central Government / State Government(s)                                                                                                   |                               |                            |                                                                                          | *************************************** | -1.07                                                                            | *************************************** | ***                                                                      | _                                   |                                                 |                                         |                                               | 11.07                                                                                                    | -                                |                |                                                               | 2.37310                                                   |                     |                                                        |
| (a) <u>Central Government / President of India</u> (b) <u>State Government / Governor</u>                                                      | 1                             | 1                          |                                                                                          |                                         |                                                                                  |                                         |                                                                          |                                     |                                                 |                                         |                                               |                                                                                                    |                                  |                |                                                               |                                                           |                     |                                                        |
| (b) State Government / Governor (c) Shareholdine by Companies or Bodies Corporate where Central / State Government is a promoter Sub-Total (8) |                               |                            |                                                                                          |                                         |                                                                                  |                                         |                                                                          |                                     |                                                 |                                         |                                               |                                                                                                    |                                  |                |                                                               |                                                           |                     |                                                        |
| Sub-Total (8)(                                                                                                    | 0(3)                          |                            |                                                                                          |                                         |                                                                                  |                                         |                                                                          |                                     |                                                 |                                         |                                               |                                                                                                    |                                  |                |                                                               |                                                           |                     |                                                        |
|                                                                                                    |                               |                            |                                                                                          |                                         |                                                                                  |                                         |                                                                          |                                     |                                                 | I                                       |                                               |                                                                                                    |                                  |                |                                                               |                                                           |                     |                                                        |
| (a) <u>Associate companies / Subsidiaries</u>                                                                                                  |                               |                            |                                                                                          |                                         |                                                                                  |                                         |                                                                          |                                     |                                                 |                                         |                                               |                                                                                                    |                                  |                |                                                               |                                                           |                     |                                                        |
| (b) Directors and their relatives (excluding independent directors and nominee directors)                                                      | nt.                           |                            |                                                                                          |                                         |                                                                                  |                                         |                                                                          |                                     |                                                 |                                         |                                               |                                                                                                    |                                  |                |                                                               |                                                           |                     |                                                        |
| directors and nominee directors)                                                                                                    |                               |                            |                                                                                          |                                         |                                                                                  |                                         |                                                                          |                                     |                                                 |                                         |                                               |                                                                                                    |                                  |                |                                                               |                                                           |                     |                                                        |
| (c) Key Managerial Personnel                                                                                                    |                               |                            |                                                                                          |                                         |                                                                                  |                                         |                                                                          |                                     |                                                 |                                         |                                               |                                                                                                    |                                  |                |                                                               |                                                           |                     |                                                        |
| Relatives of promoters (other than 'immediate (d) relatives' of promoters disclosed under 'Promoter                                            | 1                             | 1 1465                     |                                                                                          | 14657                                   | 0.01                                                                             | 14657                                   |                                                                          | 14657                               | 0.01                                            |                                         |                                               | 0.01                                                                                                    |                                  |                |                                                               | 14657                                                     | 0                   | 0                                                      |
| (d) relatives' of promoters disclosed under 'Promoter_<br>and Promoter Group' rategory)                                                        |                               |                            |                                                                                          |                                         |                                                                                  |                                         |                                                                          |                                     |                                                 |                                         |                                               |                                                                                                    |                                  |                |                                                               |                                                           |                     |                                                        |
| Trusts where any person belonging to "Promoter an<br>(e) Promoter Group' category is 'trustee', 'beneficiary'.                                 | nd of                         |                            |                                                                                          |                                         |                                                                                  |                                         |                                                                          |                                     |                                                 |                                         |                                               |                                                                                                    |                                  |                |                                                               |                                                           |                     |                                                        |
| (4) Promose Group Cassory's truting - Sensectary .                                                                                             |                               |                            |                                                                                          |                                         |                                                                                  |                                         |                                                                          |                                     |                                                 |                                         |                                               |                                                                                                    |                                  |                |                                                               |                                                           |                     |                                                        |
| (f) Investor Education and Protection Fund (IEPF).                                                                                             |                               |                            |                                                                                          |                                         |                                                                                  |                                         |                                                                          |                                     |                                                 |                                         |                                               |                                                                                                    |                                  |                |                                                               |                                                           |                     |                                                        |
|                                                                                                    | 1                             | 570835                     | 5                                                                                        | 570835                                  | 0.37                                                                             | 570835                                  |                                                                          | 70835                               | 0.37                                            |                                         |                                               | 0.37                                                                                                    |                                  |                |                                                               | 570835                                                    | 0                   |                                                        |
| (g) Resident Individuals holding nominal share capital u<br>to Rs. 2 lakhs                                                                     | up<br>88451                   | 1 13005740                 |                                                                                          | 13005740                                | 8.39                                                                             | 13005740                                | 13                                                                       | 105740                              | 8 39                                            |                                         |                                               | 8.39                                                                                                    |                                  |                |                                                               | 12125174                                                  |                     | 0                                                      |
| (h) Resident Individuals holding nominal share capital in excess of Rs. 2 lakhs                                                                |                               |                            |                                                                                          |                                         |                                                                                  |                                         |                                                                          |                                     |                                                 |                                         |                                               | w.39                                                                                                    |                                  |                |                                                               |                                                           | Ĭ                   | Ť                                                      |
|                                                                                                    | 73                            | 3 679014                   | 3                                                                                        | 6790143                                 | 4.38                                                                             | 6790143                                 | 6                                                                        | 90143                               | 4.38                                            |                                         |                                               | 4.38                                                                                                    |                                  |                |                                                               | 6743469                                                   | 0                   | 0                                                      |
| (i) Non Resident Indians (NRIs)                                                                                                    | 1391                          | 1 1268513                  | 3                                                                                        | 1268513                                 | 0.82                                                                             | 1268513                                 | 1                                                                        | 168513                              | 0.82                                            |                                         |                                               | 0.82                                                                                                    |                                  |                |                                                               | 1264503                                                   | 0                   | 0                                                      |
| (i) Foreign Nationals                                                                                                    |                               |                            |                                                                                          |                                         |                                                                                  |                                         |                                                                          |                                     |                                                 |                                         |                                               |                                                                                                    |                                  |                |                                                               |                                                           |                     |                                                        |
|                                                                                                    |                               | 1                          |                                                                                          |                                         |                                                                                  |                                         |                                                                          |                                     |                                                 |                                         |                                               |                                                                                                    |                                  |                |                                                               |                                                           |                     |                                                        |
| (k) <u>Foreign Companies</u>                                                                                                    | 1                             | 2 33                       | 3                                                                                        | 33                                      | 0.00                                                                             | 33                                      |                                                                          | 33                                  | 0.00                                            |                                         |                                               | 0.00                                                                                                    |                                  |                |                                                               | 33                                                        | 0                   | 0                                                      |
| (f) Bodies Corporate                                                                                                    |                               | 9 260049                   |                                                                                          | 2600493                                 |                                                                                  | 2600493                                 |                                                                          | 00493                               | 160                                             |                                         |                                               |                                                                                                    |                                  |                |                                                               | 2592841                                                   |                     |                                                        |
| (m) Any Other (specify)                                                                                                    | 485<br>1291                   | 1 173256                   | 7                                                                                        | 1732567                                 | 1.68<br>1.12                                                                     | 1732567                                 | 1                                                                        | 32567                               | 1.12                                            |                                         |                                               | 1.68                                                                                                    |                                  |                |                                                               | 1732567                                                   | 0                   | 0                                                      |
| Sub-Total (8)(<br>Total Public Shareholding (8)=(8)(1)+(8)(2)+(8)(3)+(8)(                                                                      | (4) 91699<br>(4) 91839        | 9 25982983<br>9 75645893   | 1                                                                                        | 25982981<br>75645895                    | 16.77<br>48.81                                                                   | 25982981.00<br>75645895                 | 25                                                                       |                                     | 16.77<br>48.81                                  |                                         |                                               | 16.77<br>48.81                                                                                             |                                  |                |                                                               | 25044079<br>74705098                                      | 0                   | 0                                                      |
| Details of the shareholders acting as persons in Con                                                                                           |                               | , ,04389                   | 1                                                                                        | 7,040800                                | 40.01                                                                            | 7.0043895                               | /3                                                                       |                                     |                                                 | '                                       |                                               | 40.01                                                                                                    | <u> </u>                         |                |                                                               | ,4,05098                                                  | 0                   |                                                        |
| Details of Shares which remain unclaimed for Public                                                                                            |                               |                            |                                                                                          |                                         |                                                                                  |                                         |                                                                          |                                     |                                                 |                                         |                                               |                                                                                                    |                                  |                |                                                               |                                                           |                     |                                                        |
|                                                                                                    |                               |                            |                                                                                          |                                         |                                                                                  |                                         |                                                                          |                                     |                                                 |                                         |                                               |                                                                                                    |                                  |                |                                                               |                                                           |                     |                                                        |
| C Table IV - Statement showing shareholding patte                                                                                              | ern of the Non Promoter-      | Non Public shareholde      | м                                                                                        |                                         |                                                                                  |                                         |                                                                          |                                     |                                                 |                                         |                                               |                                                                                                    |                                  |                |                                                               |                                                           |                     |                                                        |
| Custodian/DR Holder - Name of DR Holders (d.<br>6x8/lights) Employee Benefit Trust / Employee Welfare Trust                                    |                               |                            |                                                                                          |                                         |                                                                                  |                                         |                                                                          |                                     |                                                 |                                         |                                               |                                                                                                    |                                  |                |                                                               |                                                           |                     |                                                        |
| Employee Benefit Trust / Employee Welfare Trust<br>under SEBI (Share Based Employee Benefits and Swea                                          | not.                          |                            |                                                                                          |                                         |                                                                                  |                                         |                                                                          |                                     |                                                 |                                         |                                               |                                                                                                    |                                  |                |                                                               |                                                           |                     |                                                        |
| (2) Total NonPromoter- Non Public Shareholds  (C) (C)= (C)(1)+(C)(                                                                             | ling                          |                            |                                                                                          |                                         |                                                                                  |                                         |                                                                          |                                     |                                                 |                                         |                                               |                                                                                                    |                                  |                |                                                               |                                                           |                     |                                                        |
|                                                                                                    |                               |                            |                                                                                          |                                         |                                                                                  |                                         |                                                                          |                                     |                                                 |                                         |                                               |                                                                                                    |                                  |                |                                                               |                                                           |                     |                                                        |
| Total (A+B+C)                                                                                                    | (2) 91840<br>(C) 91840        | 0 15496544<br>0 15496544   |                                                                                          | 154965445<br>154965445                  | 100.00<br>100.00                                                                 | 154965445.00<br>154965445.00            | 154<br>154                                                               |                                     | 100.00                                          |                                         |                                               | 100.00<br>100.00                                                                                           |                                  |                |                                                               | 154024648<br>154024648                                    | 0                   | 0                                                      |
| TOTAL (ATOM                                                                                                    | 91840                         | 2,34963443                 |                                                                                          | Disclosure of notes on sha              |                                                                                  | Add Note                                | 154                                                                      |                                     |                                                 | '                                       |                                               | 20.00                                                                                                    | ll ll                            |                | 1                                                             | 2,94,24048                                                |                     | -                                                      |
|                                                                                                    |                               | Disclosur                  | e of notes in case of promoter holiding in                                               |                                         |                                                                                  | Add Note                                |                                                                          |                                     |                                                 |                                         |                                               |                                                                                                    |                                  |                |                                                               |                                                           |                     |                                                        |
|                                                                                                    |                               | 230                        | Disclosure of notes in case of                                                           |                                         |                                                                                  | Add Note                                |                                                                          |                                     |                                                 |                                         |                                               |                                                                                                    |                                  |                |                                                               |                                                           |                     |                                                        |
|                                                                                                    |                               |                            |                                                                                          |                                         |                                                                                  |                                         |                                                                          |                                     |                                                 |                                         |                                               |                                                                                                    |                                  |                |                                                               |                                                           |                     |                                                        |
|                                                                                                    |                               |                            | Disclosure of notes on shareho                                                           | lding pattern for company ren           | narks explanatory                                                                | Add Note                                | is .                                                                     |                                     |                                                 |                                         |                                               |                                                                                                    |                                  |                |                                                               |                                                           |                     |                                                        |
|                                                                                                    |                               |                            |                                                                                          |                                         |                                                                                  |                                         |                                                                          |                                     |                                                 |                                         |                                               |                                                                                                    |                                  |                |                                                               |                                                           |                     |                                                        |

| Particular                            | Approved limits (%) | Limits utilized (%) |
|---------------------------------------|---------------------|---------------------|
| As on shareholding date               | 100.00              | 13.00               |
| As on the end of previous 1st quarter | 100.00              | 13.00               |
| As on the end of previous 2nd quarter | 100.00              | 12.00               |
| As on the end of previous 3rd quarter | 100.00              | 12.00               |
| As on the end of previous 4th quarter | 100.00              | 12.00               |

## Notes:-

- 1) "Approved Limits (%)" means the limit approved by Board of Directors / shareholders of the Listed entity. In case the listed entity has no Board approved limit, provide details of sectoral / statutory cap prescribed by Government / Regulatory Authorities
- 2) Details of Foreign ownership includes foreign ownership / investments as specified in Rule 2(s) of the Foreign Exchange Management (Non-debt Instruments) Rules, 2019, made under the Foreign Exchange Management Act, 1999.